# Meld Crack

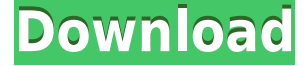

## **Meld Crack+ Registration Code For PC (Final 2022)**

Compare files, folders and version controlled projects Real-time data update Compare files, folders and version controlled projects Comprehensive configuration window Reliable file comparison tool with multiple customization options Features: This solution is great for comparing files and folders on your computer, comparing two files at the same time or comparing multiple folders at once. Just choose between binary, text or both files and then load one or multiple files. If you are comparing multiple files or folders, you can set them all up by using the dedicated buttons on the main screen. If you want to compare files within folders, you can set up file filters for both folders and files and use the built-in editor to add and modify files or replace them with the ones being compared. The Preferences window lets you customize various components, such as the dedicated editor, the folder comparison process and file or text filters. Go to vcs Toggle VCS into Source Control mode, enabling you to use Meld as a file comparison tool to see differences between a file or folder and its VCS version. Text Filtering Use the built-in text filter to replace files with the same content or open the selected file in a text editor. Create a Diff Launch a diff against the selected file and set up multiple branches with different modifications. Compare two files Compare the selected file with another file or folder and obtain the differences between the two. Binary File Filtering Set up two filters for your binary files and use the built-in editor to modify their content. Real-time data update Automatically update the comparison while the files are being updated. Multi-column view Use a view where files are displayed as multiple columns. Merge selected files Merge the selected files into one with the differences being highlighted. Show blanks as a single line Show blanks as a single line without additional lines. Compare folders Compare multiple folders and obtain the differences between them. Compare folders with VCS View changes made to the VCS version of a folder and use Meld as a file comparison tool to see the differences. Compare folders in the current folder Compare multiple folders at once and obtain the differences between them. Side-by-side view Compare files and folders and obtain a side-by-side view of the differences. Detailed configuration Set up the application with all the details you need and customize Meld to be exactly the way you want it

#### **Meld Crack+ With Key**

This video guide will introduce you to some of the most basic features of Meld Product Key, including what the file comparison module actually does, how to configure your preferences, and how to view and compare multiple items at once. #1 Manage Meld Cracked Version If you have downloaded Meld Serial Key, it is possible that you will be presented with the main window, which is otherwise known as the configuration window. You can open the main window by pressing Alt + F2. #2 Open a new window The first thing you want to do is open a new window. Press the Configure button. #3 Display and compare files To start, you want to open a window to display and compare files. Press the Open button. You may be presented with a dialog box that asks you to select the main window. For instance, if Meld Activation Code is already running, it will be presented with the main window that contains the current project list. If you are running Meld Crack Free Download for the first time, it will be presented with a default window. To open a window, select Open. #4 Open a new window Now you want to open a new window to display and compare files. Click on the New button. #5 Open a window to view differences To view differences, you want to open a window to view differences. To view differences, click the diff button. #6 View all of the items at once To view all of the items at once, you want to open a window to view all of the items at once. To view all of the items at once, click the Comp button. #7 Open a window to view differences To view differences, you want to open a window to view differences. To view differences, click the diff button. #8 Search It is possible to search for a file, folder, or project in Meld Crack. To search, type the text you want to search for in the Search box. #9 Search for "Vietnam" It is possible to search for "Vietnam" in Meld. To search for "Vietnam", type "Vietnam" in the Search box. #10 Project management You can organize your projects in Meld. To organize your projects, you want to select a project. Then, select the desired options from the submenu. #11 Search To search, type the text you want to search for in the Search box. #12 Project management To organize 2edc1e01e8

### **Meld Crack + For PC**

Development companies hire programmers to perform software development projects for them. While most of them may not be very good, some are really effective and can make your life easier by simplifying tasks that seem complicated. One such software is Meld. Concise user interface This program can be a very effective software solution, since it features a concise user interface. Its layout is very simple and is designed to be easy to understand, even for beginners. On top of that, you can quickly access the most important functions by simply pressing one or more hotkeys. Compare files and folders This program can help you compare files and folders on your computer. As a result, it enables you to spot differences between specific files and folders, especially if you want to analyze the changes that occurred since a specific moment. Automatic data update Meld can help you perform comparisons of files or folders, whether you are comparing them manually or automatically. Moreover, it is possible to specify what kind of changes you want to detect in advance, by clicking the dedicated button in the main interface. Real-time data update The program can help you view changes in the contents of files or folders, as soon as they are being developed. For instance, you can view changes as they are being made, without requiring you to load the contents manually each time. Comprehensive configuration window The Preferences window enables you to customize many parameters, including the dedicated editor, file and folder comparison process, text filters, and more. Conclusion While not much can be said about Meld except that it is a powerful application that can help you perform various operations quickly, it is safe to say that it is an efficient application and can perform advanced tasks. It comes with a succinct user interface that enables you to access various useful features by simply pressing some hotkeys. One of the programs mentioned above is Meld. Minimalistic layout This application comes with a simple, yet effective user interface that encompasses multiple straightforward functions. Therefore, many users can benefit from its capabilities without previous experience with similar programs. It also features a standard configuration window where you can adjust numerous parameters, which can be easily accessed by clicking the Preferences button from the Meld menu. However, despite that it features a dedicated Contents button designed to provide you with a form of help documentation, clicking it does not yield any feedback. Compare files, folders and version controlled projects Meld can help you analyze the differences between various items on

<https://techplanet.today/post/crystalballprofessionalv72-with-crackrar-serial-key-keygen-top> <https://jemi.so/engineering-hydrology-by-jayarami-reddy-pdf-free-fixed> <https://reallygoodemails.com/litafriabu> <https://joyme.io/critruconji> <https://techplanet.today/post/numerical-recipes-source-codezip-portable> <https://jemi.so/cytomic-the-glue-v1-2-1-win-osx-hot> <https://techplanet.today/post/renault-dialogys-48-multilingual-2021> <https://techplanet.today/post/seva-hami-kayda-2015-pdf-free-link> <https://reallygoodemails.com/pariwprovge> <https://joyme.io/guivinazo> <https://joyme.io/cianifjuncta> <https://techplanet.today/post/goalunited-hack-tool-v43brar-1> <https://techplanet.today/post/holophonic-3d-virtual-sex-sound> <https://joyme.io/celacaege> <https://reallygoodemails.com/quaepenorioto>

#### **What's New In?**

Get Meld (Compare and Merge) Today! Meld is an easy to use and easy to learn comparison tool that works across all of your filesystems and versions (even across projects) – letting you easily detect and track changes to your files, direct comparisons, side by side, in order to merge, view changes in a simple diff or review the changes made. Meld is designed to make "same" comparisons fast – unlike most other tools it immediately show you the differences between two files in the Files pane and only shows you the changed parts of the files on the right – you see all changes in context without having to view every single line of code to see if something changed. Meld is extremely fast and easy to use – it's built using the latest technologies for real time filesystem tracking, code highlighting, on-the-fly line and block merging, integration with Git and Mercurial, and much more. Meld will help you tackle your day to day software maintenance and version control tasks – right from your filesystem (and across projects). How Meld Works The purpose of Meld is to help you: - Use Meld to quickly identify changes in files and directories, diffs, and merge them, all from the Files pane in your main view. - Meld is built using the latest technologies for real time filesystem tracking, code highlighting, on-the-fly line and block merging, integration with Git and Mercurial, and much more. - Compare files, folders and version controlled projects - Use Meld to quickly compare, synchronize, and merge projects - Show Meld's navigation frame to quickly navigate between directories, files, and versions - It's built using the latest technologies for real time filesystem tracking, code highlighting, on-the-fly line and block merging, integration with Git and Mercurial, and much more. - Work across filesystems (even across projects) - Compare and synchronize multiple files in one go - See diffs between files and directories right in your main view - Use Meld to quickly identify changes in files and directories, diffs, and merge them, all from the Files pane in your main view. - Meld is designed to make "same" comparisons fast – unlike most other tools it immediately show you the differences between two files in the Files pane and only shows you the changed parts of the files on the right – you see all changes in context without having to view every single line of code to see if something changed. - See which file has changed (and even the line numbers) - Use Meld to quickly compare, synchronize, and merge projects - Show Meld's navigation frame to quickly navigate between directories, files, and versions - Meld supports Git and Mercurial version control and doesn't require them to be

# **System Requirements For Meld:**

RAM: 1 GB Processor: Intel 2.8 GHz or AMD 3.8 GHz OS: Windows XP / Vista / Windows 7 Hard Disk: 4 GB Sound Card: DirectX 9.0 compatible sound card Video Card: NVIDIA GeForce 8600 or ATI Radeon HD 2600 or better DirectX: Version 9.0 Other: CD-ROM or DVD-ROM drive Game Overview: The goal of the game is to protect the city while avoiding being hit by the

[https://yepcul.com/wp-content/uploads/2022/12/XlsToOra\\_Crack\\_3264bit\\_Updated2022.pdf](https://yepcul.com/wp-content/uploads/2022/12/XlsToOra_Crack_3264bit_Updated2022.pdf) <https://greenearthcannaceuticals.com/wp-content/uploads/2022/12/SoftaMedCab.pdf> <https://viajacomolocal.com/wp-content/uploads/2022/12/Hash-Kracker-Console-Portable.pdf> <https://mentorus.pl/wp-content/uploads/2022/12/dwajony.pdf> <http://46.4.68.136/FfTMJcY1?DOM=kunamya.com> <https://okkulon.com/wp-content/uploads/2022/12/ilbshe.pdf> [https://nynyroof.com/wp-content/uploads/2022/12/Click\\_MusicalKEYS.pdf](https://nynyroof.com/wp-content/uploads/2022/12/Click_MusicalKEYS.pdf) <https://greenearthcannaceuticals.com/info-locker-crack-free-registration-code-download-april-2022/> <http://aiblockchainalliance.org/dbf-to-paradox-converter-free-registration-code-final-2022/> <https://cpvehicles.com/wp-content/uploads/2022/12/leiutea.pdf>